# Package 'GeneAccord'

October 17, 2020

Type Package

Title Detection of clonally exclusive gene or pathway pairs in a cohort of cancer patients

Version 1.6.0

Author Ariane L. Moore, Jack Kuipers and Niko Beerenwinkel

Maintainer Ariane L. Moore <ariane.moore@bsse.ethz.ch>

Description A statistical framework to examine the combinations of clones that co-exist in tumors. More precisely, the algorithm finds pairs of genes that are mutated in the same tumor but in different clones, i.e. their subclonal mutation profiles are mutually exclusive. We refer to this as clonally exclusive. It means that the mutations occurred in different branches of the tumor phylogeny, indicating parallel evolution of the clones. Our statistical framework assesses whether a pattern of clonal exclusivity occurs more often than expected by chance alone across a cohort of patients. The required input data are the mutated geneto-clone assignments from a cohort of cancer patients, which were obtained by running phylogenetic tree inference methods. Reconstructing the evolutionary history of a tumor and detecting the clones is challenging. For nondeterministic algorithms, repeated tree inference runs may lead to slightly different mutation-to-clone assignments. Therefore, our algorithm was designed to allow the input of multiple gene-to-clone assignments per patient. They may have been generated by repeatedly performing the tree inference, or by sampling from the posterior distribution of trees. The tree inference methods designate the mutations to individual clones. The mutations can then be mapped to genes or pathways. Hence our statistical framework can be applied on the gene level, or on the pathway level to detect clonally exclusive pairs of pathways. If a pair is significantly clonally exclusive, it points towards the fact that this specific clone configuration confers a selective advantage, possibly through synergies between the clones with these mutations.

#### **Depends**  $R$  ( $>= 3.5$ )

Suggests assertthat, BiocStyle, devtools, knitr, rmarkdown, testthat

- Imports biomaRt, caTools, dplyr, ggplot2, graphics, grDevices, gtools, ggpubr, magrittr, maxLik, RColorBrewer, reshape2, stats, tibble, utils
- biocViews BiomedicalInformatics, GeneticVariability, GenomicVariation, SomaticMutation, FunctionalGenomics, Genetics, MathematicalBiology, SystemsBiology, FeatureExtraction, PatternLogic, Pathways

License file LICENSE

Encoding UTF-8

LazyData true

# RoxygenNote 6.0.1 VignetteBuilder knitr

URL <https://github.com/cbg-ethz/GeneAccord> git\_url https://git.bioconductor.org/packages/GeneAccord git\_branch RELEASE\_3\_11 git\_last\_commit fbcd915 git\_last\_commit\_date 2020-04-27 Date/Publication 2020-10-16

# R topics documented:

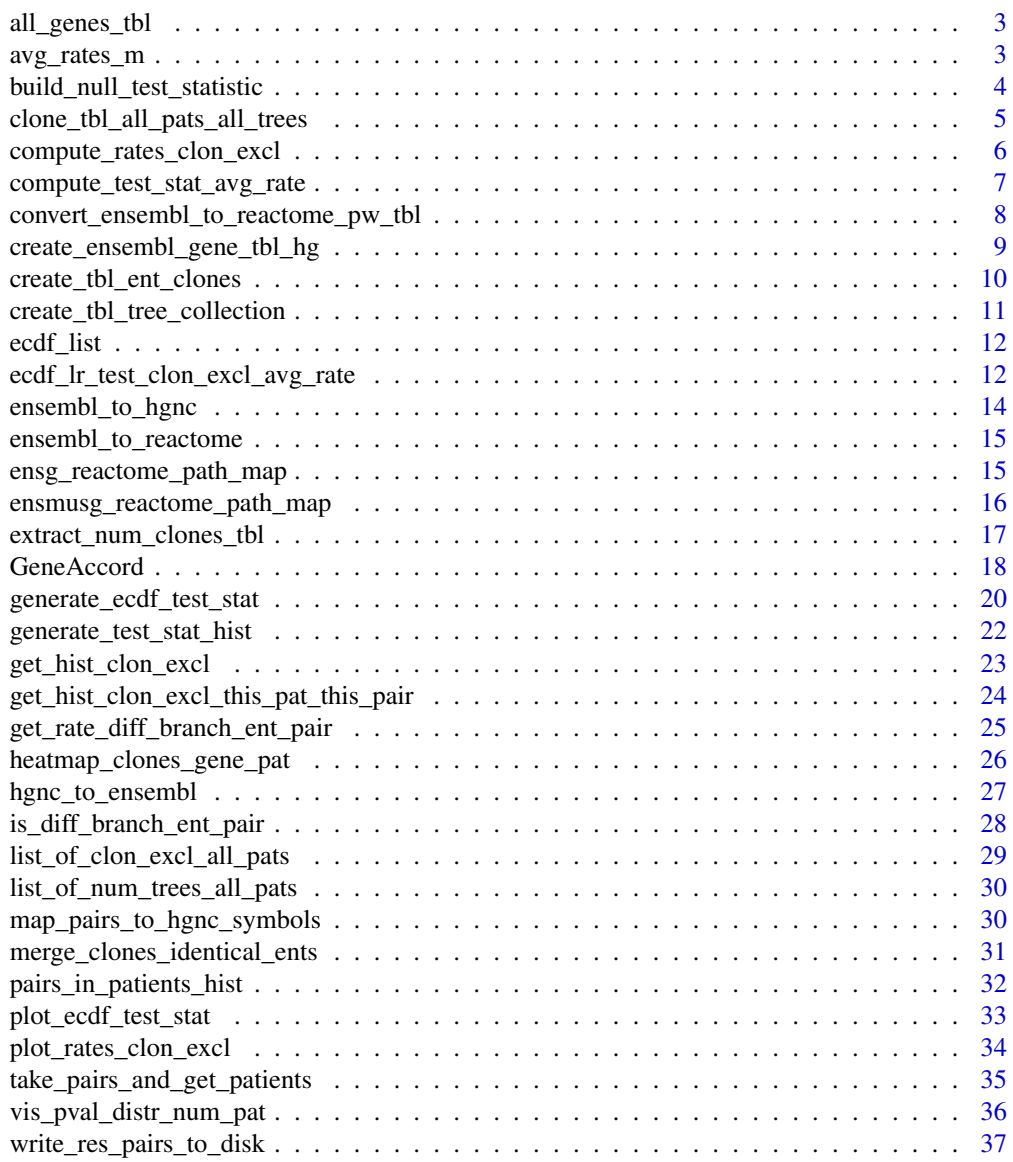

**Index** [39](#page-38-0)

<span id="page-2-0"></span>

#### **Description**

This is a tibble that contains mappings between different gene identifiers. It can be created with the function [create\\_ensembl\\_gene\\_tbl\\_hg](#page-8-1). These are the human genes from the human genome version hg19/GRCh37, and Ensembl Genes version 88.

#### Usage

all\_genes\_tbl

#### Format

A tibble with 41'393 rows and seven variables:

ensembl\_gene\_id the Ensembl gene id as a character

hgnc\_symbol the HGNC gene symbol as a character

entrezgene the Entrez gene id as an integer

uniprotswissprot the UniProtKB/Swiss-Prot gene id's as a character

chromosome\_name the name of the chromosome where the gene is located as a character, e.g. "3" for chromosome three

start\_position the nucleotide start position of the gene as an integer

end\_position the nucleotide end position of the gene as an integer

#### Source

The tibble can be generated with [create\\_ensembl\\_gene\\_tbl\\_hg\(](#page-8-1)), which uses the R-package biomaRt and the Ensembl data base <www.ensembl.org>.

avg\_rates\_m *The average rates of clonal exclusivity of the example data set used in the vignette*

#### Description

This is a named vector that contains the average rate of clonal exclusivity for each of the 82 patients as described in the vignette.

# Usage

avg\_rates\_m

#### Format

A vector with the average rates of clonal exclusivity of each patient. The names of each element is the respective patient name.

#### <span id="page-3-0"></span>Source

The rates can be generated for each patient separately with [compute\\_rates\\_clon\\_excl](#page-5-1), and then taking the mean(). This is demonstrated in the vignette.

```
build_null_test_statistic
```
*Simulate pairs to generate values of the test statistic under the null distribution*

#### Description

Generate samples from the test statistic under the null distribution - here we take the average rates of clonal exclusivity across trees, and also the histogram for each patient over all pairs with the values # clon. excl./#trees.

# Usage

```
build_null_test_statistic(avg_rates_m, list_of_clon_excl_frac_trees_all_pats,
  num_pat_pair, num_pairs_sim, beta_distortion = 1000)
```
#### Arguments

avg\_rates\_m The average rates of clonal exclusivity to be sampled from.

list of clon excl frac trees all pats

The list of two lists. The first one contains a list entry for each patient containing the vector with the values of the information from each pair in a patient of how often it was mutated across trees. The second list entry is a list with an entry for each patient that is a vector with the values of in how many trees the pair was clonally exclusive. The patient ordering in the lists has to be the same as in avg\_rates\_m.

- num\_pat\_pair The number of patients the simulated pairs are mutated in.
- num\_pairs\_sim The number of simulated gene/pathway pairs to be generated.

beta\_distortion

The value M=alpha + beta for the beta distribution, with which the average rates will be distorted. The bigger the M the higher the distribution is peaked around the actual rate. Therefore, the lesser the M, the more distorted the rates will be. Default: 1000.

#### Details

This function simulates gene pairs for the likelihood ratio test to generate values from the test statistic under the null. It draws the average rates of clonal exclusivity from the ones provided by the user. That is, the average rates of clonal exclusivity have to be computed first for each patient. The number of patients the simulated pairs are mutated in can be specified with num\_pat\_pair. This function can be used to build the ecdf of the test statistic under the null hypothesis (see Examples). The patients in which the simulated pairs are mutated in are randomly selected proportional to the number of pairs in a patient.

#### <span id="page-4-0"></span>Value

The return value is a tibble with the columns 'test\_statistic', 'mle\_delta', and num\_pat\_pair columns with the respective rates that were drawn for each of the patients, num\_pat\_pair columns with the respective number of mutated times across trees, and num\_pat\_pair columns with the respective number of times of being clonally exclusive across trees, and num\_pat\_pair columns with the rate that was distorted by the beta distribution. The 'test\_statistic' is the test statistic of the likelihood ratio test. The 'mle delta' is the maximum likelihood estimate of the delta for the elevated clonal exclusivity rate in the alternative model of the likelihood ratio test.

# Author(s)

Ariane L. Moore

#### Examples

```
avg rates m=c(0.4, 0.3)list_of_clon\_excl_frac_trees\_all_pats \leftarrow list(list(c(5, 4, 5), c(5, 4)),list(c(4, 4, 3), c(3, 2)))sim_pairs <- build_null_test_statistic(avg_rates_m,
             list_of_clon_excl_frac_trees_all_pats, 2, 100,
             beta_distortion=100)
ecdf_test_stat <-
  ecdf(as.numeric(as.character(sim_pairs$test_statistic)))
plot(ecdf_test_stat,
main="ECDF of the test statistic when num_pat_pair=2")
# assume the observed test statistic t=6.0,
# compute a p-value given the ecdf of
# the test statistic ecdf(T) from the null distribution
# p_value=P(T>t | H_0 true)=1-ecdf(t) ## (upper-tailed test)
p_value <- 1-ecdf_test_stat(6.0)
```
clone\_tbl\_all\_pats\_all\_trees

*The tibble with gene-to-clone assignments from all patients and all trees*

#### Description

This is a tibble that contains the information, which gene is mutated in which clone from which patient.

## Usage

clone\_tbl\_all\_pats\_all\_trees

# Format

A tibble containing the following columns:

file\_name the name of the csv-file from which the data was read

**patient** id the patient identifier

altered\_entity ensembl gene identifier of the mutated gene

<span id="page-5-0"></span>clone1 the indication whether the current gene is mutated in this clone

clone2 the indication whether the current gene is mutated in this clone

clone3 the indication whether the current gene is mutated in this clone

clone4 the indication whether the current gene is mutated in this clone

clone5 the indication whether the current gene is mutated in this clone

clone6 the indication whether the current gene is mutated in this clone

clone7 the indication whether the current gene is mutated in this clone

tree\_id the identifier that tells from which tree this gene-to-clone assignment comes

#### Source

The tibble can be generated for each patient separately with [create\\_tbl\\_tree\\_collection](#page-10-1) as demonstrated in the vignette.

<span id="page-5-1"></span>compute\_rates\_clon\_excl

*Get rates of clonal exclusivity for each tree inference*

# Description

Compute the clonal exclusivity rates for each gene-to-clone-assignment from the collection of tree inferences.

# Usage

```
compute_rates_clon_excl(pat_tbl)
```
#### Arguments

pat\_tbl A tibble with the information of which gene/pathway is altered in which clone in the patient, and including this information from the collection of trees. Can be created with with [create\\_tbl\\_tree\\_collection](#page-10-1).

#### Details

Takes the gene-to-clone assignment tibble as created with [create\\_tbl\\_tree\\_collection](#page-10-1) and computes for each instance from the collection of trees the rate of clonal exclusivity. This rate is the fraction of gene/pathway pairs that were on a different branch in the tumor phylogeny, i.e. the fraction of pairs that was clonally exclusive.

#### Value

A vector with all rates of clonal exclusivity from all tree inferences.

#### Author(s)

# <span id="page-6-0"></span>compute\_test\_stat\_avg\_rate 7

#### Examples

```
clone_tbl <- dplyr::tibble(file_name =
    rep("fn1", 10),
    "patient_id"=rep("pat1", 10),
    "altered_entity"=paste0("gene",
    LETTERS[seq_len(10)]),
    "clone1"=c(0, 1, 0, 1, 0, 1, 0, 1, 1, 1),
    "clone2"=c(1, 0, 1, 0, 1, 1, 1, 0, 0, 1),
    "tree_id" = c(rep(1, 5), rep(2, 5)))compute_rates_clon_excl(clone_tbl)
```
compute\_test\_stat\_avg\_rate

*Compute the test statistic of the clonal exclusivity test (lrtest).*

#### Description

Compute test statistic that is based on the average rates of clonal exclusivity of a patient, and the observed number of times a pair was clonally exclusive across several trees of the tree inference.

#### Usage

```
compute_test_stat_avg_rate(avg_rates_m, num_trees_pair, num_clon_excl)
```
# Arguments

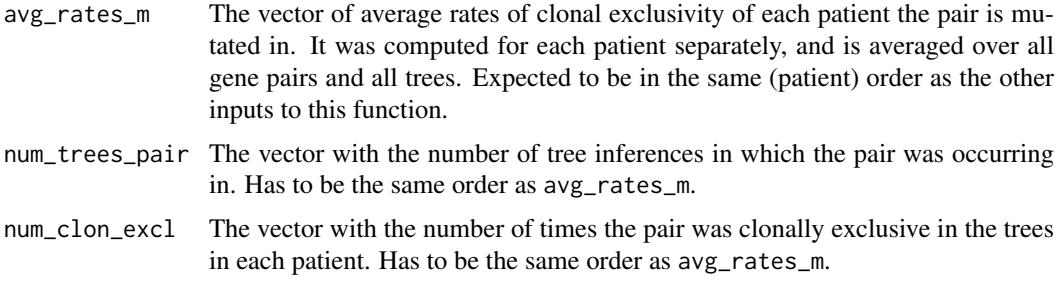

# Details

For a given gene/pathway pair, this function takes as input: the average rates of clonal exclusivity of all patients in which the pair is mutated, the number of trees among the trees in the collection of trees from each patient in which the pair was occurring, and the number of times it was clonally exclusive

#### Value

A list with the test statistic of the clonal exclusivity test (lrtest), and the maximum likelihood estimate of delta.

#### Author(s)

```
compute_test_stat_avg_rate(c(0.1, 0.2), c(10, 10), c(9, 7))
compute_test_stat_avg_rate(c(0.05, 0.23), c(20, 20), c(8, 5))
```
convert\_ensembl\_to\_reactome\_pw\_tbl

*Map ensembl gene id clone tibble to reactome pathway clone tibble.*

#### Description

For a tibble that contains the information which ensembl gene id is mutated in which clone, map the ensembl gene id to the reactome pathways that contain this gene.

#### Usage

convert\_ensembl\_to\_reactome\_pw\_tbl(mutated\_gene\_tbl, ensg\_reactome\_path\_map)

#### Arguments

mutated\_gene\_tbl

The tibble containing the information of which ensembl gene id is altered in which patient and clone. Can be created with e.g. [create\\_tbl\\_ent\\_clones](#page-9-1).

ensg\_reactome\_path\_map

A tibble with all ensembl id's and their reactome pathways. Can be loaded with data("ensg\_reactome\_path\_map").

# Details

Such a tibble can be generated with e.g. the function [create\\_tbl\\_tree\\_collection](#page-10-1). If the altered entities in the lists were the ensembl gene id's, this function can convert the tibble into a tibble with the altered reactome pathways. It has the columns 'file\_name', 'patient\_id', 'altered\_entity', 'clone1', 'clone2', ... up to the maximal number of clones (Default: until 'clone7'). If the mutated entities are ensembl gene id's, they can be mapped with this function to the pathways from 'reactome'. The pathways are from the lowest level of hierarchy.

# Value

The tibble containing the information of which pathway is altered in which clone.

#### Author(s)

Ariane L. Moore

#### Examples

```
data("ensg_reactome_path_map")
mutated_gene_tbl <-
  dplyr::tibble(file_name=c("pat1.csv", "pat1.csv"),
patient_id=c("1","1"),
altered_entity=c("ENSG00000134086",
"ENSG00000141510"),
clone1 = c(1, 0),
```
<span id="page-7-0"></span>

```
clone2=c(0,1))convert_ensembl_to_reactome_pw_tbl(mutated_gene_tbl,
    ensg_reactome_path_map)
```
<span id="page-8-1"></span>create\_ensembl\_gene\_tbl\_hg

*Get a tibble of all gene ensembl id's, gene names (hgnc), entrez gene id's, uniprot/swissprot gene id's and genomic coordinates.*

#### Description

Retrieve a mapping between different gene identifiers.

#### Usage

```
create_ensembl_gene_tbl_hg(GRCh = 37, ensembl_version = 88)
```
# Arguments

GRCh The human genome version. Default: 37. ensembl\_version The version of the ensembl data base. Default: 88.

# Details

This function retrieves the ensembl gene id's from biomart together with the hgnc gene symbol, the entrez gene id, the uniprot/swissprot gene id, as well as chromosome, start and end position. This is done for the human genes from the human genome version hg19/GRCh37, and Ensembl Genes version 88. The user can also specify other human genome or ensembl versions.

#### Value

A tibble with the following columns: ensembl\_gene\_id, hgnc\_symbol, entrezgene, uniprotswissprot, chromosome\_name, start\_position, end\_position. The entrez gene id, as well as the start and end positions are numeric, and the other columns are characters. The chromosome is specified without "chr", i.e. the chromosome 13 for example, would be specified with "13".

#### Author(s)

Ariane L. Moore

# Examples

```
## Not run:
create_ensembl_gene_tbl_hg()
```
## End(Not run)

<span id="page-9-1"></span><span id="page-9-0"></span>create\_tbl\_ent\_clones *Get clone alteration tibble.*

# Description

Creates a tibble containing the information of which genes/pathways are altered in a patient in which clone.

#### Usage

```
create_tbl_ent_clones(path_to_file, max_num_clones = 7)
```
#### Arguments

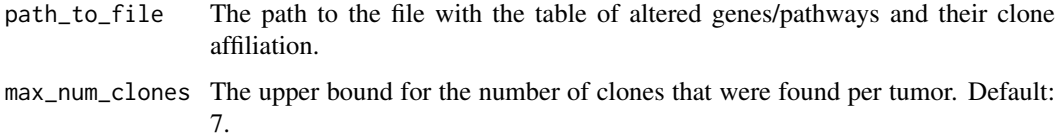

#### Details

It expects a comma-separated table where the first column is the name of the altered gene or pathway. The other columns are for the clones in the respective tumor. Such a table can be generated with a tool that identifies clones in tumor samples, e.g. Cloe.

The table is expected to be comma-separated and to have the columns 'altered\_entity', 'clone1', 'clone2', ..., 'cloneN', depending on how many clones were detected in the respective tumor. Each row then contains in the first column the name of the mutated gene or affected pathway, e.g. "ENSG00000134086", and in the other columns it has either zeros or ones, indicating in which clone the respective gene/pathway is altered.

# Value

The tibble containing the information of which gene/pathway is altered in which clone in a patient. Has the columns 'file\_name', 'patient\_id', 'altered\_entity', 'clone1', 'clone2', ... up to the maximal number of clones (Default: until 'clone7'). Note that the labelling of the clones does not matter and only needs to stay fixed within each patient and tree inference.

# Author(s)

Ariane L. Moore

#### Examples

```
ext_data_dir <- system.file('extdata', package='GeneAccord')
create_tbl_ent_clones(paste(ext_data_dir,
    "/clonal_genotypes/cloe_seed5/01.csv", sep=""))
```
<span id="page-10-1"></span><span id="page-10-0"></span>create\_tbl\_tree\_collection

*Get clone alteration tibble across the collection of trees.*

# Description

Read in the patient's gene-to-clone assignment across a collection of trees

#### Usage

```
create_tbl_tree_collection(input_files, no_noisy_ents = 0.9,
 max_num_clones = 7)
```
#### Arguments

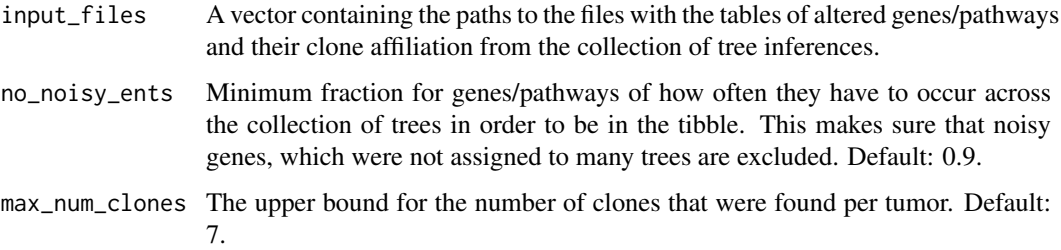

# Details

Creates a tibble containing the information of which genes/pathways are altered in which clone in a patient across a collection of tree inferences. It expects a list containing the paths to the commaseparated tables where the first column is the name of the altered gene or pathway. The other columns are for the clones in the respective tumor. Such tables can be generated by repeatedly performing the phylogenetic tree inference with e.g. the package Cloe, or by sampling from the posterior. The tables are expected to be comma-separated and to have the columns 'altered\_entity', 'clone1', 'clone2', ..., 'cloneN', depending on how many clones were detected in the respective tumor. Each row then contains in the first column the name of the mutated gene or affected pathway, e.g. "ENSG00000134086", and in the other columns it has either zeros or ones, indicating in which clone the respective gene/pathway is altered.

# Value

A clean tibble with the information of which gene/pathway is altered in which clone in the patient, and with an entry for each tree inference where it occurred. Has the columns 'file\_name', 'patient\_id', 'altered\_entity', 'clone1', 'clone2', ... up to the maximal number of clones (Default: until 'clone7'), and 'tree\_id' as an indication in which tree the assignment was found. Note that the labelling of the clones does not matter and only needs to stay fixed within each patient and tree inference.

#### Author(s)

```
ext_data_dir <- system.file('extdata', package='GeneAccord')
this_patient <- "01"
input_files_01 <- paste(ext_data_dir,
    "/clonal_genotypes/cloe_seed", seq(5, 100, by=5),
    "/", this_patient, ".csv", sep="")
create_tbl_tree_collection(input_files_01)
```
ecdf\_list *The list with the ECDF's of the test statistic under the null hypothesis*

#### Description

This is a list whose entries are the empirical cumulative distribution functions for different number of patients that pairs can be mutated in.

# Usage

ecdf\_list

#### Format

A list whose entries are the empirical cumulative distribution functions. Entry 1 is set to NULL, because GeneAccord does not test pairs that occur in just one patient. Entry 2 then contains the ECDF of the test statistic under the null hypothesis for the case that pairs are mutated in two patients. Entry 3 contains the ECDF for the case where pairs occur in three patients.

#### Source

The list was generated with the function generate ecdf test stat as demonstrated in the vignette, just that the following parameter was set as num\_pairs\_sim = 100000.

ecdf\_lr\_test\_clon\_excl\_avg\_rate

*Compare observed likelihood ratio test statistic to its ecdf under null.*

# Description

Compare the likelihood ratio test statistic to its ecdf under the null for two mutated genes/pathways in clones of patients.

# Usage

```
ecdf_lr_test_clon_excl_avg_rate(entA, entB, clone_tbl, avg_rates_m, ecdf_list,
  alternative)
```
<span id="page-11-0"></span>

#### <span id="page-12-0"></span>Arguments

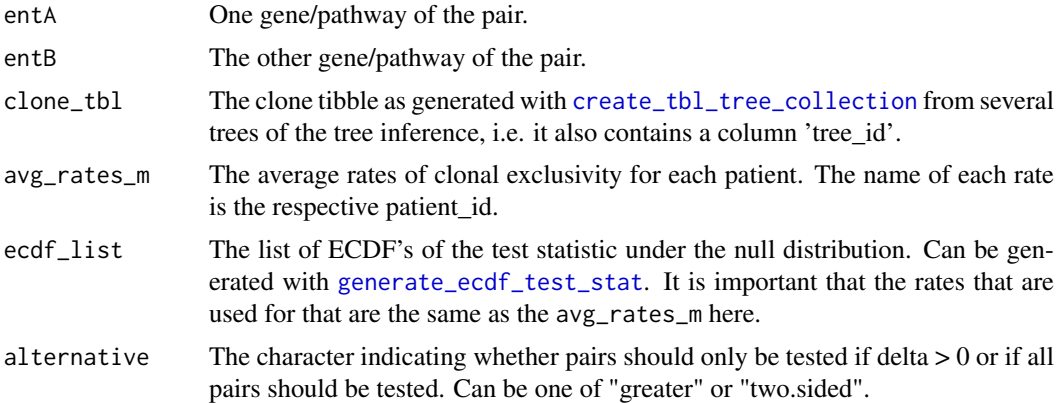

# Details

Tests whether the observed number of clonal exclusivities of mutated entities (genes or pathways) A and B in clones of patients is significantly different from what would be expected given the average clonal exclusivity rates. The observed test statistic is compared to the ecdf of the test statistic under the null hypothesis.

#### Value

Returns list(p\_val, num\_patients, mle\_delta, test\_statistic), i.e. a list with the p-value, the number of patients in which both of the genes/pathways were mutated, the maximum likelihood estimate of the delta, and the test statistic.

# Author(s)

Ariane L. Moore

# Examples

```
clone_tbl <- dplyr::tibble("file_name"=
          rep(c(rep(c("fn1", "fn2"), each=3)), 2),
          "patient_id"=rep(c(rep(c("pat1", "pat2"), each=3)), 2),
          "altered_entity"=c(rep(c("geneA", "geneB", "geneC"), 4)),
          "clone1"=c(0, 1, 0, 1, 0, 1, 0, 1, 1, 1, 0, 0),
          "clone2"=c(1, 0, 1, 0, 1, 1, 1, 0, 0, 1, 0, 1),
          "tree_id"=c(rep(5, 6), rep(10, 6)))
clone_tbl_pat1 <- dplyr::filter(clone_tbl, patient_id == "pat1")
clone_tbl_pat2 <- dplyr::filter(clone_tbl, patient_id == "pat2")
rates_exmpl_1 <- compute_rates_clon_excl(clone_tbl_pat1)
rates_exmpl_2 <- compute_rates_clon_excl(clone_tbl_pat2)
avg_rates_m <- apply(cbind(rates_exmpl_1, rates_exmpl_2), 2, mean)
names(avg_rates_m) <- c(names(rates_exmpl_1)[1],
    names(rates_exmpl_2)[1])
values_clon_excl_num_trees_pat1 <- get_hist_clon_excl(clone_tbl_pat1)
values_clon_excl_num_trees_pat2 <- get_hist_clon_excl(clone_tbl_pat2)
list_of_num_trees_all_pats <-
list(pat1=values_clon_excl_num_trees_pat1[[1]],
      pat2=values_clon_excl_num_trees_pat2[[1]])
list_of_clon_excl_all_pats <-
  list(pat1=values_clon_excl_num_trees_pat1[[2]],
```

```
pat2=values_clon_excl_num_trees_pat2[[2]])
num_pat_pair_max <- 2
num_pairs_sim <- 10
ecdf_list <- generate_ecdf_test_stat(avg_rates_m,
                               list_of_num_trees_all_pats,
                               list_of_clon_excl_all_pats,
                               num_pat_pair_max,
                               num_pairs_sim)
ecdf_lr_test_clon_excl_avg_rate("geneA", "geneB", clone_tbl,
                                  avg rates m.
                                  ecdf_list, "greater")
```
ensembl\_to\_hgnc *Get the hgnc gene symbol for an ensembl gene id.*

#### Description

Map a given ensembl gene id to the hgnc gene symbol.

# Usage

```
ensembl_to_hgnc(this_ensembl, all_genes_tbl)
```
# Arguments

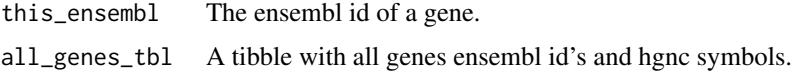

#### Details

For an ensembl id and a tibble with all genes as input, this function returns the matching hgnc gene symbol. The tibble with all genes can be generated with [create\\_ensembl\\_gene\\_tbl\\_hg](#page-8-1).

# Value

The matching hgnc gene symbol.

# Author(s)

Ariane L. Moore

# Examples

```
## Not run:
all_genes_tbl <- create_ensembl_gene_tbl_hg()
ensembl_to_hgnc("ENSG00000134086", all_genes_tbl)
ensembl_to_hgnc("ENSG00000141510", all_genes_tbl)
```
## End(Not run)

<span id="page-13-0"></span>

<span id="page-14-0"></span>ensembl\_to\_reactome *Get the reactome pathways for an ensembl gene id.*

# Description

Map a given ensembl gene id to the reactome pathways that contain this gene.

# Usage

ensembl\_to\_reactome(this\_ensembl, ensg\_reactome\_path\_map)

#### Arguments

this\_ensembl The ensembl id of a gene. ensg\_reactome\_path\_map A tibble with all ensembl id's and their reactome pathways. Can be loaded with data("ensg\_reactome\_path\_map").

#### Details

As input, an ensembl gene id is given as well as the tibble 'ensg\_reactome\_path\_map'. It can be loaded with data("ensg\_reactome\_path\_map"), and contains the ensembl gene id to reactome pathway mappings. The reactome pathways are from the lowest level of the hierarchy. This function returns the reactome pathways for the input gene.

#### Value

The pathways that contain this gene as a character vector.

#### Author(s)

Ariane L. Moore

#### Examples

```
data("ensg_reactome_path_map")
ensg_gene <- "ENSG00000134086"
ensembl_to_reactome(ensg_gene, ensg_reactome_path_map)
```
ensg\_reactome\_path\_map

*Ensembl gene id's and the Reactome pathways.*

#### Description

This is a tibble that contains mappings between ensembl gene id's and reactome pathways. The reactome pathways are from the lowest level in the hierarchy ("Lowest level pathway diagram / Subset of the pathway"), and were obtained by download from the Reactome website ([https://](https://reactome.org/download-data) [reactome.org/download-data](https://reactome.org/download-data); "ENSEMBL to pathways"). The following commands were used: wget https://reactome.org/download/current/Ensembl2Reactome.txt; cat Ensembl2Reactome.txt | grep "Homo sapiens" > Ensembl2Reactome\_homo\_sapiens.txt

#### Usage

ensg\_reactome\_path\_map

#### Format

A tibble with 46'141 rows and six variables:

ensembl\_gene\_id the Ensembl gene id as a character reactome\_pw\_id the Reactome pathway stable identifier url The url leading to the pathway graph reactome\_pw\_name the name of the Reactome pathway evidence\_code the evidence code species the species

#### Source

The tibble was created as follows: library(dplyr); ensg\_path\_map\_raw <- read.csv("Ensembl2Reactome\_homo\_sapiens.t header = F, sep = "\t", comment.char = "", check.names = F, skip = 0); stopifnot(dim(ensg\_path\_map\_raw)[1] == 46141); stopifnot(dim(ensg\_path\_map\_raw)[2] == 6); colnames(ensg\_path\_map\_raw) <- c("ensembl\_gene\_id", "reactome\_pw\_id", "url", "reactome\_pw\_name", "evidence\_code", "species"); ensg\_path\_map\_raw <- dplyr::as.tbl(ensg\_path\_map\_raw); ensg\_reactome\_path\_map <- filter(filter(ensg\_path\_map\_raw, grepl("ENSG", ensg\_path\_map\_raw\$ensembl\_gene\_id)), species == "Homo sapiens")

ensmusg\_reactome\_path\_map

*Ensembl gene id's and the Reactome pathways - for mouse!*

#### Description

This is a tibble that contains mappings between mouse ensembl gene id's and reactome pathways. The reactome pathways are from the lowest level in the hierarchy ("Lowest level pathway diagram / Subset of the pathway"), and were obtained by download from the Reactome website ([https://](https://reactome.org/download-data) [reactome.org/download-data](https://reactome.org/download-data); "ENSEMBL to pathways"). The following commands were used: wget https://reactome.org/download/current/Ensembl2Reactome.txt; cat Ensembl2Reactome.txt | grep "Mus musculus" > Ensembl2Reactome\_mus\_musculus.txt # and then Ensembl2Reactome\_mus\_musculus\_woOme was created from this by just # replacing the greek 'omega'-symbol in pathway "R-MMU-9027604" with the word 'omega'.

#### Usage

```
ensmusg_reactome_path_map
```
#### Format

A tibble with 28,630 rows and six variables:

ensembl\_gene\_id the Ensembl gene id as a character reactome pw id the Reactome pathway stable identifier url The url leading to the pathway graph reactome\_pw\_name the name of the Reactome pathway evidence\_code the evidence code species the species

<span id="page-15-0"></span>

#### <span id="page-16-0"></span>Source

The tibble was created as follows: library(dplyr); ensmusg\_path\_map\_raw <- read.csv("Ensembl2Reactome\_mus\_musculus\_ header = F, sep = "\t", comment.char = "", check.names = F, skip = 0); stopifnot(dim(ensmusg\_path\_map\_raw)[1]  $== 28696$ ; stopifnot(dim(ensmusg\_path\_map\_raw)[2]  $== 6$ ; colnames(ensmusg\_path\_map\_raw) <- c("ensembl\_gene\_id", "reactome\_pw\_id", "url", "reactome\_pw\_name", "evidence\_code", "species"); ensmusg\_path\_map\_raw <- dplyr::as.tbl(ensmusg\_path\_map\_raw); ensmusg\_reactome\_path\_map <- filter(filter(ensmusg\_path\_map\_raw, grepl("ENSMUSG", ensmusg\_path\_map\_raw\$ensembl\_gene\_id)), species == "Mus musculus") stopifnot(dim(ensmusg\_reactome\_path\_map)[1] == 28630)

extract\_num\_clones\_tbl

*Extract number of clones.*

#### Description

Extract number of clones in each patient.

#### Usage

```
extract_num_clones_tbl(clone_tbl)
```
# Arguments

clone\_tbl The tibble generated with [create\\_tbl\\_ent\\_clones](#page-9-1).

#### Details

Given a clone tibble as created with [create\\_tbl\\_ent\\_clones](#page-9-1) this function extracts the information, how many clones there are in each patient. The counted clones will be those with at least one non-zero entry, i.e. at least one gene/pathway assigned to the clone.

# Value

A named vector with the number of clones in each patient. The name of each element is the respective patient id.

#### Author(s)

Ariane L. Moore

#### Examples

```
clone_tbl <- dplyr::tibble(
    file_name=c(rep("fn1", 2), rep("fn2", 2)),
    patient_id=c(rep("pat1", 2), rep("pat2", 2)),
    altered_entity=c("pw1", "pw2", "pw1", "pw3"),
   clone1=c(0, 0, 0, 0),
   clone2=c(0, 1, 0, 1),clone3=c(1, 1, 0, 1),
   clone4=c(1, 0, 0, 0))extract_num_clones_tbl(clone_tbl)
```
<span id="page-17-1"></span><span id="page-17-0"></span>

#### Description

Method to detect clonally exclusive gene or pathway pairs in a cohort of cancer patients

#### Usage

```
GeneAccord(clone_tbl, avg_rates_m, ecdf_list, alternative = "greater",
 genes_of_interest = "ALL", AND_OR = "OR")
```
#### Arguments

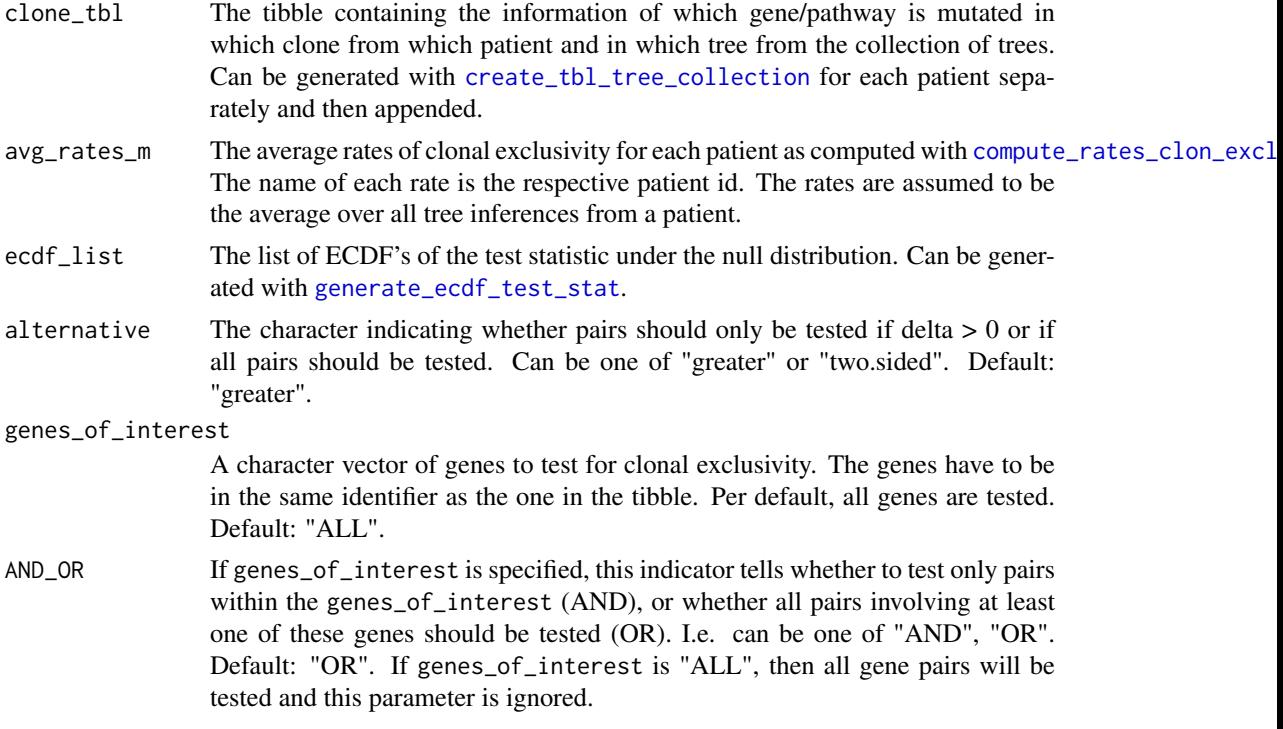

# Details

After running a tool such as Cloe that identifies clones in a tumor and infers the phylogenetic history, the user has for each tumor a list of alterations and their clone assignments. Since the tree inference includes uncertainty, it may be run several times. Given a tibble containing the information of which genes/pathways are mutated in which patient and clone and from which tree, this function systematically tests the data for significant clonal exclusivities. That is, it checks for each gene/pathway pair whether the number of clonal exclusivities is significantly different from what would be expected by chance. Such a tibble can be generated with [create\\_tbl\\_tree\\_collection](#page-10-1), and then adding the additional column 'tree\_id' to indicate which tree of the tree inference was used. For instance, if the tree inference tool was run several times using different seeds, the column 'tree\_id' may contain the seed of the respective tree. Hence, the tibble is expected to have the columns 'file\_name', 'patient\_id', 'altered\_entity', 'clone1', 'clone2', ... up to the maximal number of clones (Default:

#### GeneAccord 19

until 'clone7'), and 'tree id'. Note that the labelling of the clones does not matter and only needs to stay fixed within each patient and tree inference. There is also the option to test two-sided, meaning that also pairs will be tested that tend to occur more often together in the same clones or separate in different clones. Hence it also allows to detect significant clonal co-occurrence. An additional option is to test only a specific subset of genes.

# Value

A tibble containing the test result for each pair of mutated genes/pathways that was tested. More precisely, it contains the columns 'entity\_A', 'entity\_B', 'num\_patients', 'pval', 'mle\_delta', 'test\_statistic', and 'qval'. Each row is then a gene or pathway pair which is specified with 'entity  $A'$ , and 'entity\_B'. Note that the test is symmetric, hence switching the labels A and B does not change the results. The column 'num\_patients' contains the information in how many patients both of the genes/pathways were mutated and hence how many patients' rates were used for the test. The 'pval' is the p-value of the clonal exclusivity test. The 'mlde\_delta' is the maximum likelihood estimate of the delta for the elevated clonal exclusivity rate in the alternative model. The column 'test\_statistic' is the likelihood ratio test statistic. The 'qval' is the adjusted p-value after multiple testing correction with Benjamini-Hochberg.

# Author(s)

Ariane L. Moore, <ariane.moore@bsse.ethz.ch>

#### Examples

```
clone_tbl <- dplyr::tibble("file_name"=
   rep(c(rep(c("fn1", "fn2"), each=3)), 2),
   "patient_id"=rep(c(rep(c("pat1", "pat2"), each=3)), 2),
   "altered_entity"=c(rep(c("geneA", "geneB", "geneC"), 4)),
   "clone1"=c(0, 1, 0, 1, 0, 1, 0, 1, 1, 1, 0, 0),
   "clone2"=c(1, 0, 1, 0, 1, 1, 1, 0, 0, 1, 0, 1),
   "tree_id" = c(rep(5, 6), rep(10, 6)))clone_tbl_pat1 <- dplyr::filter(clone_tbl, patient_id == "pat1")
clone_tbl_pat2 <- dplyr::filter(clone_tbl, patient_id == "pat2")
rates_exmpl_1 <- compute_rates_clon_excl(clone_tbl_pat1)
rates_exmpl_2 <- compute_rates_clon_excl(clone_tbl_pat2)
avg_rates_m <- apply(cbind(rates_exmpl_1, rates_exmpl_2), 2, mean)
names(avg_rates_m) <- c(names(rates_exmpl_1)[1],
names(rates_exmpl_2)[1])
values_clon_excl_num_trees_pat1 <- get_hist_clon_excl(clone_tbl_pat1)
values_clon_excl_num_trees_pat2 <- get_hist_clon_excl(clone_tbl_pat2)
list_of_num_trees_all_pats <-
    list(pat1=values_clon_excl_num_trees_pat1[[1]],
    pat2=values_clon_excl_num_trees_pat2[[1]])
list_of_clon_excl_all_pats <-
    list(pat1=values_clon_excl_num_trees_pat1[[2]],
    pat2=values_clon_excl_num_trees_pat2[[2]])
num_pat_pair_max <- 2
num_pairs_sim <- 10
ecdf_list <- generate_ecdf_test_stat(avg_rates_m,
  list_of_num_trees_all_pats,
  list_of_clon_excl_all_pats,
 num_pat_pair_max,
  num_pairs_sim)
alternative <- "greater"
GeneAccord(clone_tbl, avg_rates_m, ecdf_list, alternative)
```

```
alternative <- "two.sided"
GeneAccord(clone_tbl, avg_rates_m, ecdf_list, alternative)
genes_of_interest <- c("geneB", "geneC")
GeneAccord(clone_tbl, avg_rates_m, ecdf_list,
            alternative, genes_of_interest)
AND\_OR < - "AND"GeneAccord(clone_tbl, avg_rates_m, ecdf_list,
            alternative, genes_of_interest, AND_OR)
```
<span id="page-19-1"></span>generate\_ecdf\_test\_stat

*Generate the ECDF of the test statistic under the null distribution taking the average rates of clonal exclusivity*

# Description

Generate the ECDF of the test statistic under the null distribution - taking the average rates of clonal exclusivity, as well as sampling from the real data for each patient, in how many trees a pair occurs and is clonally excl.

# Usage

```
generate_ecdf_test_stat(avg_rates_m, list_of_num_trees_all_pats,
 list_of_clon_excl_all_pats, num_pat_pair_max, num_pairs_sim,
 beta_distortion = 1000)
```
#### Arguments

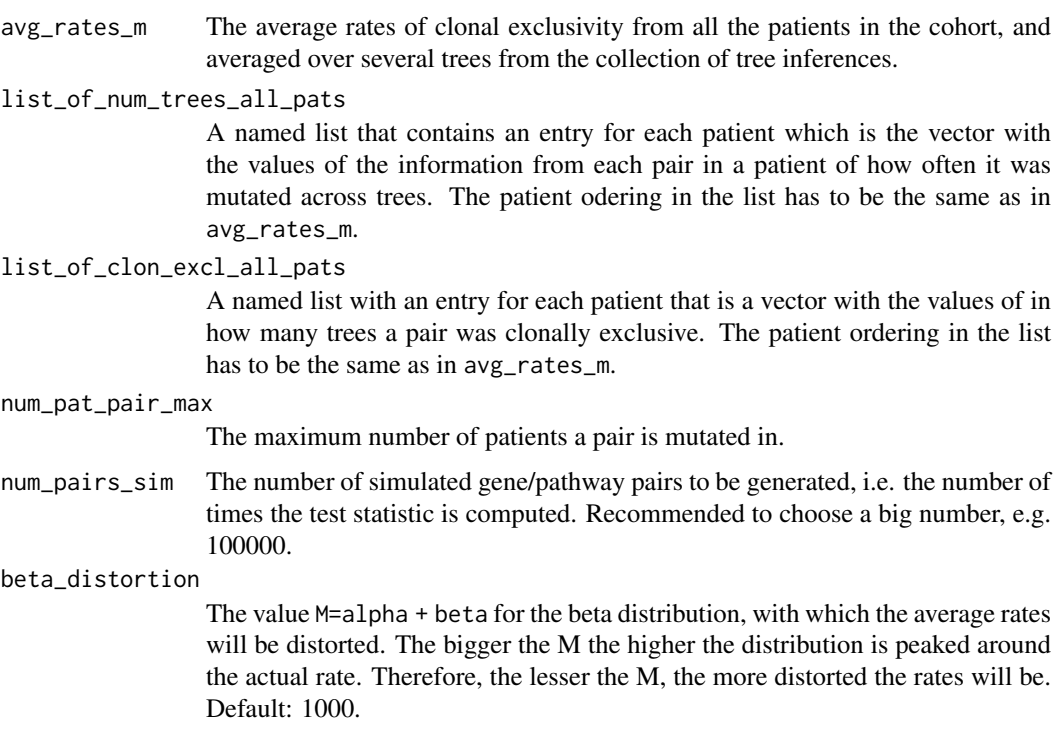

<span id="page-19-0"></span>

#### Details

This function takes the computed average rates of clonal exclusivity from the data  $(m1, ... mN)$ , which are specific to each patient and averaged over several trees from the collection of tree inferences. It also takes the histogram for each patient, of the values of how often a pair was clonally exclusive over the number of trees it was mutated in. It then simulates the test statistic under the null for each number of patients a pair is be mutated in from 2, 3, ... 'num\_pat\_pair\_max'. Afterwards, it generates the empirical cumulative distribution function (ECDF) using the ecdf function of the stats package and returns the list with the ECDF's for the number of patients n=2, 3, ..., N. This step is necessary for each new data set before the clonal exclusivity test can be done. In the clonal exclusivity test, the observed test statistics are compared to the ECDF.

#### Value

The return value is a list with ECDF's. The first list entry is just set to NULL for technical reasons.

#### Author(s)

Ariane L. Moore

# Examples

```
clone tbl \leq dplyr::tibble("file name" =
   rep(c(rep(c("fn1", "fn2"), each=3)), 2),
   "patient_id"=rep(c(rep(c("pat1", "pat2"), each=3)), 2),
   "altered_entity"=c(rep(c("geneA", "geneB", "geneC"), 4)),
   "clone1"=c(0, 1, 0, 1, 0, 1, 0, 1, 1, 1, 0, 0),
   "clone2"=c(1, 0, 1, 0, 1, 1, 1, 0, 0, 1, 0, 1),
   "tree_id"=c(rep(5, 6), rep(10, 6)))
clone_tbl_pat1 <- dplyr::filter(clone_tbl, patient_id == "pat1")
clone tbl pat2 <- dplyr::filter(clone tbl. patient id == "pat2")
rates_exmpl_1 <- compute_rates_clon_excl(clone_tbl_pat1)
rates_exmpl_2 <- compute_rates_clon_excl(clone_tbl_pat2)
avg_rates_m <- apply(cbind(rates_exmpl_1, rates_exmpl_2), 2, mean)
names(avg_rates_m) <- c(names(rates_exmpl_1)[1], names(rates_exmpl_2)[1])
values_clon_excl_num_trees_pat1 <- get_hist_clon_excl(clone_tbl_pat1)
values_clon_excl_num_trees_pat2 <- get_hist_clon_excl(clone_tbl_pat2)
list_of_num_trees_all_pats <-
    list(pat1=values_clon_excl_num_trees_pat1[[1]].
    pat2=values_clon_excl_num_trees_pat2[[1]])
list_of_clon_excl_all_pats <-
    list(pat1=values_clon_excl_num_trees_pat1[[2]],
    pat2=values_clon_excl_num_trees_pat2[[2]])
num_pat_pair_max <- 2
num_pairs_sim <- 10
ecdf_list <- generate_ecdf_test_stat(avg_rates_m,
                list_of_num_trees_all_pats, list_of_clon_excl_all_pats,
                num_pat_pair_max, num_pairs_sim)
plot(ecdf_list[[2]])
```
#### <span id="page-21-1"></span><span id="page-21-0"></span>generate\_test\_stat\_hist

*Generate the test statistic and p-values under the null distribution*

### Description

Generate the values of the test statistic under the null, and also p-values of the clonal exclusivity test under the null. Taking the average rates of clonal exclusivity, as well as sampling from the real data for each patient, in how many trees a pair occurs and is clonally exclusive.

#### Usage

```
generate_test_stat_hist(avg_rates_m, list_of_num_trees_all_pats,
 list_of_clon_excl_all_pats, ecdf_list, num_pat_pair_max, num_pairs_sim,
 beta_distortion = 1000)
```
# Arguments

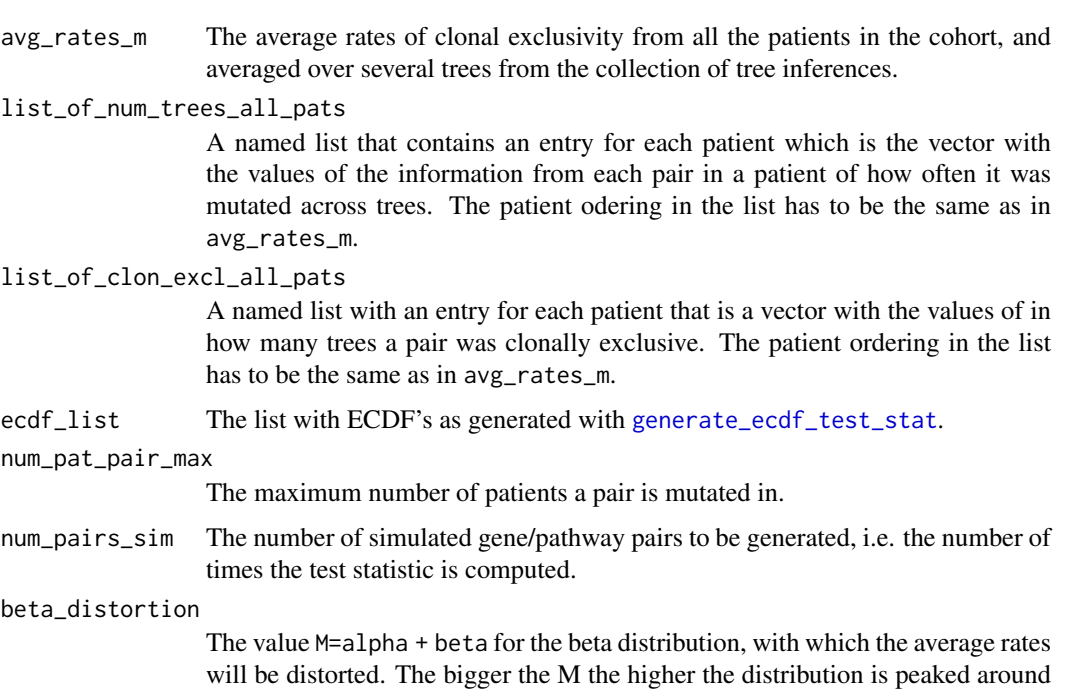

#### Details

This function takes the computed average rates of clonal exclusivity from the data (m1, ... mN), which are specific to each patient and averaged over several trees from the collection of tree inferences. It also takes the histogram for each patient, of the values of how often a pair was clonally exclusive over the number of trees it was mutated in. It also takes the empirical cumulative distribution function (ECDF) which was generated with [generate\\_ecdf\\_test\\_stat](#page-19-1). It then computes the p-value of the simulated pairs under the null.

Default: 1000.

the actual rate. Therefore, the lesser the M, the more distorted the rates will be.

#### <span id="page-22-0"></span>Value

The return value is a list of tibbles with a tibble for each number of patients, a pair can be mutated in. Each tibble contains the columns 'test statistic', 'mle delta', and then num pat pair columns of the rates of each patient 'pat1', 'pat2', ...; as well as num\_pat\_pair columns with the information about each patient, in how many trees the pair was occurring and in how many trees the pair was clonally exclusive. The tibble also contains a column 'pval' with the p-value of the simulated pair. The list of tibbles is of length minnum\_pat\_pair\_max, length(avg\_rates\_m).

# Author(s)

Ariane L. Moore

#### Examples

```
clone_tbl <- dplyr::tibble("file_name" =
       rep(c(rep(c("fn1", "fn2"), each=3)), 2),
       "patient_id"=rep(c(rep(c("pat1", "pat2"), each=3)), 2),
       "altered_entity"=c(rep(c("geneA", "geneB", "geneC"), 4)),
       "clone1" = c(0, 1, 0, 1, 0, 1, 0, 1, 1, 1, 0, 0),"clone2" = c(1, 0, 1, 0, 1, 1, 1, 0, 0, 1, 0, 1),"tree_id" = c(rep(5, 6), rep(10, 6)))clone_tbl_pat1 <- dplyr::filter(clone_tbl, patient_id == "pat1")
clone_tbl_pat2 <- dplyr::filter(clone_tbl, patient_id == "pat2")
rates_exmpl_1 <- compute_rates_clon_excl(clone_tbl_pat1)
rates_exmpl_2 <- compute_rates_clon_excl(clone_tbl_pat2)
avg_rates_m <- apply(cbind(rates_exmpl_1, rates_exmpl_2), 2, mean)
names(avg_rates_m) <- c(names(rates_exmpl_1)[1], names(rates_exmpl_2)[1])
values_clon_excl_num_trees_pat1 <- get_hist_clon_excl(clone_tbl_pat1)
values_clon_excl_num_trees_pat2 <- get_hist_clon_excl(clone_tbl_pat2)
list_of_num_trees_all_pats <-
 list(pat1=values_clon_excl_num_trees_pat1[[1]],
      pat2=values_clon_excl_num_trees_pat2[[1]])
list_of_clon_excl_all_pats <-
  list(pat1=values_clon_excl_num_trees_pat1[[2]],
       pat2=values_clon_excl_num_trees_pat2[[2]])
num_pat_pair_max <- 2
num_pairs_sim <- 10
ecdf_list <- generate_ecdf_test_stat(avg_rates_m,
                           list_of_num_trees_all_pats,
                           list_of_clon_excl_all_pats,
                           num_pat_pair_max, num_pairs_sim)
sim_res <- generate_test_stat_hist(avg_rates_m,
                                  list_of_num_trees_all_pats,
                                  list_of_clon_excl_all_pats,
                                  ecdf_list,
                                  num_pat_pair_max,
                                  num_pairs_sim)
```
<span id="page-22-1"></span>get\_hist\_clon\_excl *Compute all values of how often gene pairs were clonally exclusive across all trees for a patient.*

# <span id="page-23-0"></span>Description

Compute all values of how often gene pairs were clonally exclusive/all trees for a patient.

#### Usage

```
get_hist_clon_excl(clone_tbl)
```
#### Arguments

clone\_tbl A tibble containing the columns 'altered\_entity', and then a column for each clone in the tumor, e.g. 'clone1', 'clone2', 'clone3'. It also contains the column 'tree\_id', which specifies which tree of the collection of tree inferences was used. This tibble can be generated e.g. from the Cloe output.

#### Details

It computes a histogram of the following two values: Amomg all gene/pathway pairs in a patient, the number of trees in which the both entities of a pair are assigned to a clone at all, and the number of trees in which the pair is clonally exclusive.

# Value

A list with two vectors: The numbers of how often gene pairs were mutated across trees, and the numbers of how often they were clonally exclusive. The order of these two vectors is matching, i.e. the ith entry in each vector refers to the same gene pair.

#### Author(s)

Ariane L. Moore

# Examples

```
clone_tbl <- dplyr::tibble(
    altered_entity=c(paste("gene", seq_len(10), sep="")),
    clone1=c(rep(0,10)),
    clone2=c(sample(c(0,1), 10, replace=TRUE)),
    clone3=c(sample(c(0,1), 10, replace=TRUE)),
    clone4=c(sample(c(0,1), 10, replace=TRUE)),
    tree_id=c(rep(5, 5), rep(10, 5)) )
get_hist_clon_excl(clone_tbl)
```
get\_hist\_clon\_excl\_this\_pat\_this\_pair

*Check for a pair how often it was mutated in the current patient across trees, and how often also clonally exclusive.*

#### Description

Check for a pair how often it was mutated in the current patient across trees, and how often also clonally exclusive.

#### <span id="page-24-0"></span>Usage

get\_hist\_clon\_excl\_this\_pat\_this\_pair(entA, entB, clone\_tbl)

# Arguments

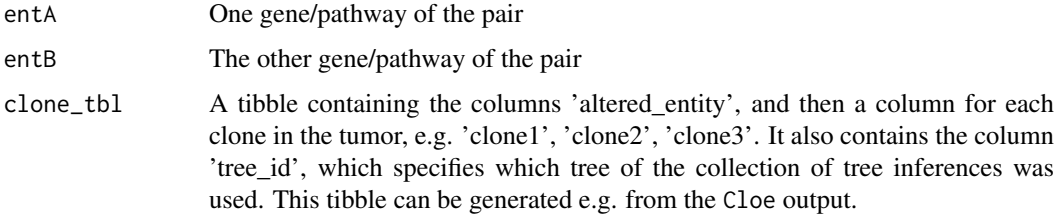

# Value

A vector with the values of in how many trees the pair was mutated, and in how many of those it was clonally exclusive.

# Author(s)

Ariane L. Moore

# Examples

```
clone_tbl <- dplyr::tibble(
    altered_entity=c(paste("gene", seq_len(10), sep="")),
    clone1=c(rep(0,10)),
    clone2=c(sample(c(0,1), 10, replace=TRUE)),
    clone3=c(sample(c(0,1), 10, replace=TRUE)),
    clone4=c(sample(c(0,1), 10, replace=TRUE)),
    tree_id=c(rep(5, 5), rep(10, 5)) )
get_hist_clon_excl_this_pat_this_pair("gene1", "gene2", clone_tbl)
```
<span id="page-24-1"></span>get\_rate\_diff\_branch\_ent\_pair

*Compute rate of being in different branches/clones.*

# Description

Compute the rate of mutated gene/pathway pairs being in different branches.

#### Usage

get\_rate\_diff\_branch\_ent\_pair(clone\_tbl)

# Arguments

clone\_tbl A tibble containing the columns 'altered\_entity', and then a column for each clone

# Details

Given the output of a tool that identifies clones within tumors and their phylogenetic history, this function computes the rate of mutated gene/pathway pairs being in different branches. That is, it will calculate the number of times mutated gene/pathway pairs are in different branches/clones divided by the total number of all mutated gene/pathway pairs.

#### Value

The rate of occurrence of mutated gene/pathway pairs being in different clones.

# Author(s)

Ariane L. Moore in the tumor, e.g. 'clone1', 'clone2', 'clone3'. This tibble can be generated e.g. from the Cloe output.

# Examples

```
clone_tbl <- dplyr::tibble(
    altered_entity=c(paste("gene", seq_len(10), sep="")),
    clone1=c(rep(\theta,1\theta)),
    clone2=c(sample(c(0,1), 10, replace=TRUE)),
    clone3=c(sample(c(0,1), 10, replace=TRUE)),
    clone4=c(sample(c(0,1), 10, replace=TRUE)))
get_rate_diff_branch_ent_pair(clone_tbl)
```
heatmap\_clones\_gene\_pat

*Heatmaps of gene pairs of interest*

# Description

This function plots the heatmaps of final gene clone matrices.

#### Usage

```
heatmap_clones_gene_pat(pairs_of_interest, clone_tbl, all_genes_tbl,
  first\_clone_is_N = FALSE, output\_pdf = "direct")
```
# Arguments

pairs\_of\_interest

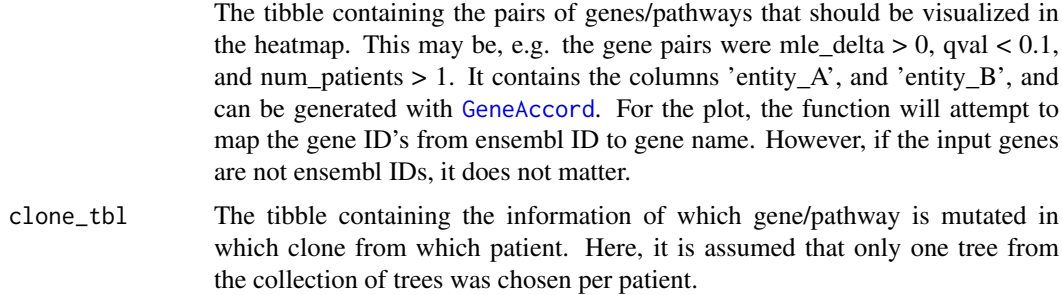

<span id="page-25-0"></span>

<span id="page-26-0"></span>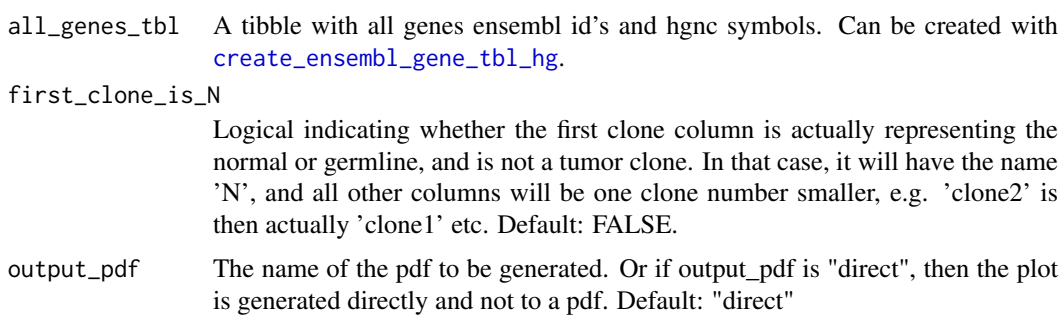

# Details

After running the [GeneAccord](#page-17-1), one may want to visualize the gene clone heatmap for significant gene pairs.

#### Value

None, the function plots a gene-to-clone assignment heatmap.

# Author(s)

Ariane L. Moore

# Examples

```
pairs_of_interest <- dplyr::tibble(entity_A="SETD2",
                           entity_B="BAP1")
clone_tbl <- dplyr::tibble(
               file_name=c("X.csv", "X.csv", "Y.csv", "Y.csv"),
               patient_id=c("X", "X", "Y", "Y"),
               altered_entity=c("SETD2", "BAP1", "SETD2", "BAP1"),
               clone1 = c(0, 1, 1, 0),
               clone2=c(1, 0, 0, 1))
## Not run: all_genes_tbl <- create_ensembl_gene_tbl_hg()
all_genes_tbl_example <- dplyr::tibble(
                 ensembl_gene_id=c("ENSG00000181555",
                 "ENSG00000163930"),
                hgnc_symbol=c("SETD2", "BAP1"))
heatmap_clones_gene_pat(pairs_of_interest, clone_tbl,
all_genes_tbl_example)
```
hgnc\_to\_ensembl *Get the ensembl gene id for a hgnc gene symbol.*

#### Description

Map a given hgnc gene symbol to the ensembl gene id.

# Usage

```
hgnc_to_ensembl(this_hgnc, all_genes_tbl)
```
#### Arguments

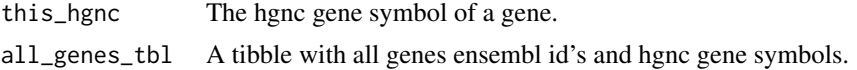

# Details

For a hgnc gene symbol and a tibble with all genes as input, this function returns the matching ensembl gene id. The tibble with all genes can be generated with [create\\_ensembl\\_gene\\_tbl\\_hg](#page-8-1).

# Value

The matching ensembl gene id. In case several ensembl gene id's were found, they are all returned with ";" as a separator.

# Author(s)

Ariane L. Moore

#### Examples

```
## Not run:
all_genes_tbl <- create_ensembl_gene_tbl_hg()
hgnc to ensembl("VHL", all genes tbl)
hgnc_to_ensembl("PBRM1", all_genes_tbl)
```

```
## End(Not run)
```

```
is_diff_branch_ent_pair
```
*Check whether pair is in different branches/clones.*

# Description

Check whether a given pair of mutated genes/pathways is in different branches/clones.

# Usage

```
is_diff_branch_ent_pair(ent1, ent2, clone_tbl)
```
#### Arguments

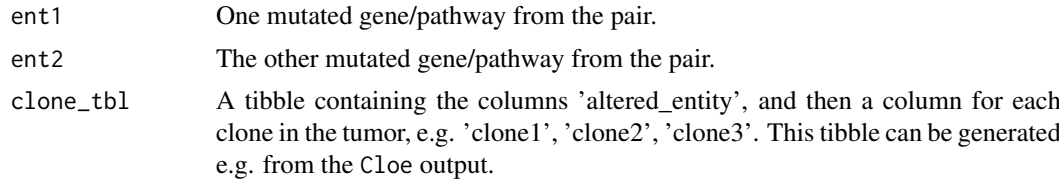

# Details

Given two mutated genes or pathways and the clone tibble as described in [get\\_rate\\_diff\\_branch\\_ent\\_pair](#page-24-1), this function returns TRUE or FALSE for whether the pair is mutated in different branches/clones.

<span id="page-27-0"></span>

# <span id="page-28-0"></span>Value

TRUE or FALSE for whether or not the pair is mutated in different clones/in different branches of the tree.

#### Author(s)

Ariane L. Moore

#### Examples

```
clone_tbl <- dplyr::tibble(
    altered_entity=c(paste("gene", seq_len(10), sep="")),
    clone1=c(rep(\theta,1\theta)),
    clone2=c(sample(c(0,1), 10, replace=TRUE)),
    clone3=c(sample(c(0,1), 10, replace=TRUE)),
    clone4=c(sample(c(0,1), 10, replace=TRUE)))
is_diff_branch_ent_pair("gene1", "gene2", clone_tbl)
```
list\_of\_clon\_excl\_all\_pats

*The list with the histogram of how often pairs are clonally exclusive across the collection of trees*

# Description

This is a named list whose entries for each patient are the histograms of how often pairs are clonally exclusive in all trees of a patient.

# Usage

list\_of\_clon\_excl\_all\_pats

# Format

A list whose entries are named after the patient, and they contain vectors with the numbers of how often the pairs in this patient are clonally exclusive accross trees.

# Source

The histogram can be generated for each patient separately with [get\\_hist\\_clon\\_excl](#page-22-1) as demonstrated in the vignette.

#### <span id="page-29-0"></span>list\_of\_num\_trees\_all\_pats

*The list with the histogram of how often pairs are occurring across the collection of trees*

#### Description

This is a named list whose entries for each patient are the histograms of how often pairs occurr in all trees of a patient.

# Usage

```
list_of_num_trees_all_pats
```
# Format

A list whose entries are named after the patient, and they contain vectors with the numbers of how often the pairs in this patient occur accross trees.

# Source

The histogram can be generated for each patient separately with [get\\_hist\\_clon\\_excl](#page-22-1) as demonstrated in the vignette.

map\_pairs\_to\_hgnc\_symbols

*Map the ensembl gene ids to hgnc symbols from a tibble*

## Description

Map the ensembl gene ids to hgnc symbols from a tibble with pairs.

# Usage

```
map_pairs_to_hgnc_symbols(pairs_of_interest_tbl, all_genes_tbl)
```
# Arguments

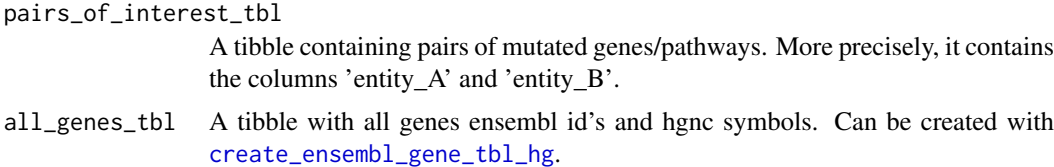

# Details

After having extracted the pairs of interest, it is of interest to know the genes hgnc symbols of the pairs. Here, it is assumed that the current gene identifier of the pairs are ensembl gene ids. They will be mapped to the corresponding hgnc symbols.

#### <span id="page-30-0"></span>Value

A tibble similar to the input pairs\_of\_interest\_tbl but with two additional columns, namely 'hgnc\_gene\_A', and 'hgnc\_gene\_B'. The column 'hgnc\_gene A' contains the hgnc gene symbol of 'entity\_A', and the column 'hgnc\_gene\_B' the one of 'entity\_B'.

#### Author(s)

Ariane L. Moore

# Examples

```
## Not run:
pairs_of_interest <- dplyr::tibble(
   entity_A=c("ENSG00000181143", "ENSG00000163939"),
   entity_B=c("ENSG00000141510", "ENSG00000163930"))
all_genes_tbl <- create_ensembl_gene_tbl_hg()
map_pairs_to_hgnc_symbols(pairs_of_interest, all_genes_tbl)
```
## End(Not run)

merge\_clones\_identical\_ents

*Merge identical entities in clone tibble from one patient*

# Description

Merge clone profile of identical entities in clone tibble from one patient

#### Usage

```
merge_clones_identical_ents(clone_tbl)
```
#### Arguments

clone\_tbl The clone tibble as generated with [create\\_tbl\\_ent\\_clones](#page-9-1) from one patient.

#### Details

Given a clone tibble as created with [create\\_tbl\\_ent\\_clones](#page-9-1) from one patient and where the entities were possibly mapped from genes to pathways, this function checks whether there were several entities mapped to the same new entity. If so, the clone profile will be merged. This can be the case, for instance, of two mutated genes are in the same pathway(s).

# Value

The same tibble but in case there were several identical genes/pathways in the same patient with different clone profiles, their profile will be merged together. This can happen if, e.g. two genes with different clone profiles are in the same pathway. When mapping them to the pathways, there will be two identical 'altered\_entities' with different clone profiles. These profiles would be merged by this function because the pathway is affected in the union of clones were the two genes were mutated.

#### Author(s)

Ariane L. Moore

#### Examples

```
clone_tbl <- dplyr::tibble(
    file_name=c(rep("fn1", 4)),
    patient_id=c(rep("pat1", 4)),
    altered_entity=c("pw1", "pw1",
                       "pw2", "pw3"),
    clone1=c(1, 0, 1, 0),
    clone2=c(0, 1, 0, 1),
    clone3=c(1, 1, 0, 1),
    clone4=c(0, 1, 0, 0))merge_clones_identical_ents(clone_tbl)
```
pairs\_in\_patients\_hist

*Pairs in how many patients histogram*

# Description

Check in how many patients pairs are mutated in

#### Usage

```
pairs_in_patients_hist(clone_tbl)
```
#### Arguments

clone\_tbl The tibble containing the information of which gene/pathway is mutated in which clone from which patient and in which tree from the collection of trees. Can be generated with [create\\_tbl\\_tree\\_collection](#page-10-1) for each patient separately and then appended.

#### Details

After having created the tibble with all gene-to-clone assignments from all patients and the whole collection of trees, we're interested in how many patients tha pairs are mutated in. This function creats a histogram that shows in how many patients the pairs are mutated in.

# Value

The tibble that summarizes the number of pairs that occur in how many patients.

#### Author(s)

<span id="page-31-0"></span>

#### <span id="page-32-0"></span>plot\_ecdf\_test\_stat 33

#### Examples

```
clone_tbl <- dplyr::tibble("file_name" =
    rep(c(rep(c("fn1", "fn2"), each=3)), 2),
    "patient_id"=rep(c(rep(c("pat1", "pat2"), each=3)), 2),
    "altered_entity"=c(rep(c("geneA", "geneB", "geneC"), 4)),
    "clone1" = c(0, 1, 0, 1, 0, 1, 0, 1, 1, 0, 0),"clone2"=c(1, 0, 1, 0, 1, 1, 1, 0, 0, 1, 0, 1),
    "tree_id" = c(rep(5, 6), rep(10, 6)))pairs_in_patients_hist(clone_tbl)
```
plot\_ecdf\_test\_stat *Plot empirical cumulative distribution functions of the test statistic under the null.*

#### Description

This function plots the ECDFs of the test statistic under the null hypothesis.

# Usage

```
plot_ecdf_test_stat(ecdf_list, plot_idx = c(2, 3), num_panel_rows = 1,
 output_pdf = "direct")
```
# Arguments

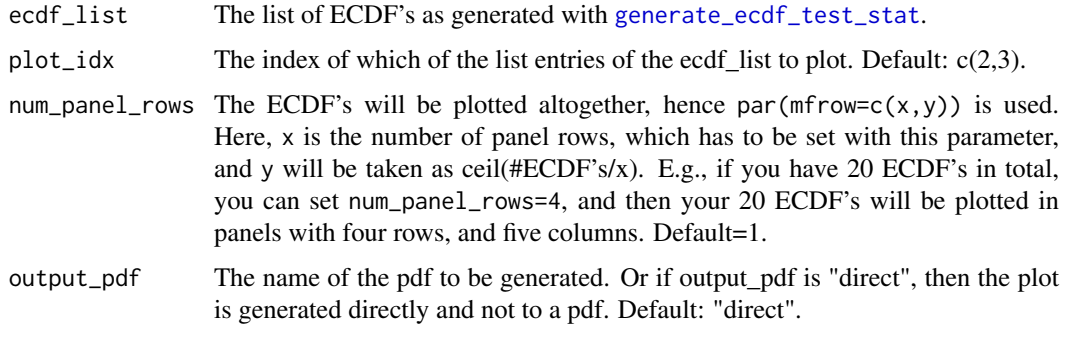

# Details

The ECDF's of the test statistic under the null for a data set can be generated with [generate\\_ecdf\\_test\\_stat](#page-19-1). Afterwards, they can be visualized with this function. It is assumed that the first ECDF in the ecdf\_list is the ECDF for the case where pairs are mutated in two patients.

# Value

None, the function plots ecdf curves.

# Author(s)

```
avg_rates_m <- c(pat1=0.1, pat2=0.034, pat3=0.21, pat4=0.063)
list_of_num_trees_all_pats <- list(pat1=c(20, 20, 19),
                              pat2=c(20, 18, 20),
                              pat3=c(19, 20, 20),
                              pat4=c(20, 20, 20))
list_of_clon_excl_all_pats <- list(pat1=c(5, 0, 1),
                              pat2=c(10, 2, 0),
                              pat3=c(18, 12, 0),
                              pat4=c(0, 2, 0))
num_pat_pair_max <- 2
num_pairs_sim <- 10
ecdf_list <- generate_ecdf_test_stat(avg_rates_m,
                                     list_of_num_trees_all_pats,
                                     list_of_clon_excl_all_pats,
                                     num_pat_pair_max,
                                     num_pairs_sim)
plot_ecdf_test_stat(ecdf_list, plot_idx=2)
```
plot\_rates\_clon\_excl *Barplot of rates of clonal exclusivity and number of clones.*

# Description

This function plots the average rates of clonal exclusivity for each patient.

#### Usage

```
plot_rates_clon_excl(avg_rates_m, clone_tbl, output_pdf = "direct")
```
# Arguments

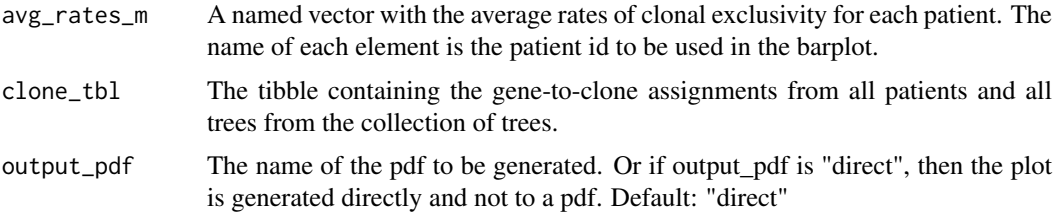

# Details

In addition to the average rate of clonal exclusivity, it also visualizes the average number of clones of each patient.

# Value

None, the function plots the average rates of clonal exclusivity.

# Author(s)

```
clone_tbl <- dplyr::tibble(
            "file_name"=rep(c(rep(c("fn1", "fn2"), each=3)), 2),
            "patient_id"=rep(c(rep(c("pat1", "pat2"), each=3)), 2),
            "altered_entity"=c(rep(c("geneA", "geneB", "geneC"), 4)),
            "clone1"=c(0, 1, 0, 1, 0, 1, 0, 1, 1, 1, 0, 0),
            "clone2"=c(1, 0, 1, 0, 1, 1, 1, 0, 0, 1, 0, 1),
            "tree_id" = c(rep(1, 6), rep(2, 6)))avg_rates_m <- c(pat1=0.014, pat2=0.3)
plot_rates_clon_excl(avg_rates_m, clone_tbl)
```
take\_pairs\_and\_get\_patients

*Get the patients in which pairs are mutated*

#### Description

Take the final pairs and return the patients id's, in which they are mutated, and the patients id's in which they are clonally exclusive.

# Usage

```
take_pairs_and_get_patients(clone_tbl_all_trees, pairs_of_interest_tbl)
```
#### Arguments

clone\_tbl\_all\_trees

The tibble containing the information of which gene/pathway is mutated in which clone from which patient across a collection of trees. Can be generated with [create\\_tbl\\_tree\\_collection](#page-10-1), repeatedly for each patient, and then combining them.

pairs\_of\_interest\_tbl

A tibble containing pairs of mutated genes/pathways. More precisely, it contains the columns 'entity\_A' and 'entity\_B'.

#### Details

This function takes the final pairs of interest, and returns a tibble with the information for each gene pair, in which patient the pair was mutated, and in which of these patients the pair was clonally exclusive in the majority of the trees in the tree inference collection.

#### Value

A tibble similar to the input pairs\_of\_interest\_tbl but with two additional columns, namely 'mutated in', and 'clonally exclusive in'. The column 'mutated in' contains the patient id's that the pair is mutated in separated by a semicolon. The column 'clonally\_exclusive\_in' contains the semicolon separated patient id's of the ones in which the pairs was also clonally exclusive in the majority of the trees in the collection of tree inferences.

# Author(s)

```
clone_tbl <- dplyr::tibble(file_name=rep(c(rep(c("fn1", "fn2"),
   each=3)), 2),
   patient_id=rep(c(rep(c("pat1", "pat2"),
   each=3)), 2),
   altered_entity=c(rep(c("geneA", "geneB", "geneC"),
   4)),
   clone1=c(0, 1, 0, 1, 0, 1, 0,1, 1, 1, 0, 0),
   clone2=c(1, 0, 1, 0, 1, 1, 1,
   0, 0, 1, 0, 1),
   tree_id=c(rep(5, 6), rep(10, 6)))
pairs_of_interest <- dplyr::tibble(entity_A=c("geneA", "geneB"),
   entity_B=c("geneB", "geneC"))
take_pairs_and_get_patients(clone_tbl, pairs_of_interest)
```
vis\_pval\_distr\_num\_pat

*Plot histogram and empirical cumulative distribution function of pvalues.*

# Description

This function visualizes the distribution of p-values.

#### Usage

```
vis_pval_distr_num_pat(res_sim, output_pdf = "direct")
```
#### Arguments

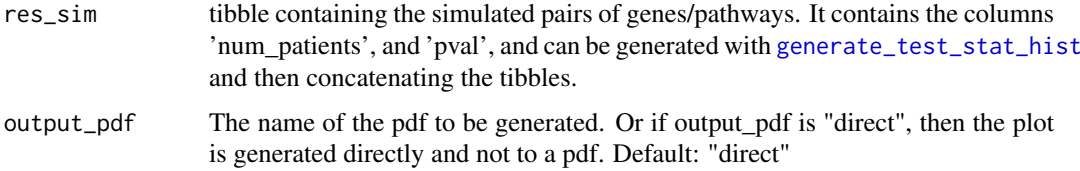

# Details

It is especially useful, when exploring the results with simulated data under the null hypothesis, i.e. when delta is zero. In that scenario, the p-values are expected to be uniformly distributed. This function can take the p-values from [generate\\_test\\_stat\\_hist](#page-21-1) where the concatenated tibble contains different values for 'num pat pair', i.e. the number of patients the simulated pairs are mutated in. The input tibble is expected to have the two columns 'pval', and 'num\_patients'. Left panel: histogram of all p-values from the whole tibble. Right panel: ecdf of the p-values with different colors for different numbers of patients that the pairs were mutated in.

# Value

None, the function plots a p-value histogram.

<span id="page-35-0"></span>

<span id="page-36-0"></span>write\_res\_pairs\_to\_disk 37

#### Author(s)

Ariane L. Moore

# Examples

```
res_sim <- dplyr::tibble(num_patients=c(rep(2,100),
                          rep(3,100), rep(4,100)),
                          pval=c(runif(300)))
vis_pval_distr_num_pat(res_sim)
```
write\_res\_pairs\_to\_disk

*Write resulting significant pairs to disk*

# Description

Write the resulting significant pairs tibble to disk as a tab-separated file.

# Usage

```
write_res_pairs_to_disk(sig_pairs, avg_rates_m, tsv_file, num_digits = 2)
```
# Arguments

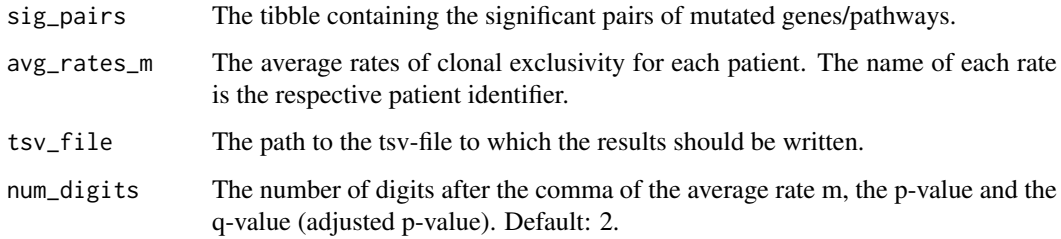

# Details

After having extracted the significant pairs. The tibble can be saved as a tab-separated file. It is assumed that the input tibble has the columns 'hgnc\_gene\_A', 'hgnc\_gene\_B', 'pval', 'qval', 'mutated\_in', 'clonally\_exclusive\_in'.

# Value

The tibble that is written to disk. It has the columns 'Gene A', 'Gene B', 'P-value', 'Adjusted p-value', 'Mutated in (rate)', 'Clonally exclusive in'.

# Author(s)

```
sig_pairs <- dplyr::tibble(hgnc_gene_A=c("VHL", "BAP1"),
   hgnc_gene_B=c("PTEN", "KIT"),
    pval=c(0.001, 0.002),
   qval=c(0.01, 0.02),
   mutated_in=c("pat1; pat2", "pat1; pat2"),
   clonally_exclusive_in=c("pat1; pat2",
    "pat2"))
avg_rates_m <- c(pat1=0.0034, pat2=0.0021)
write_res_pairs_to_disk(sig_pairs, avg_rates_m, "test.tsv")
file.remove("test.tsv")
```
# <span id="page-38-0"></span>**Index**

∗ datasets all\_genes\_tbl, [3](#page-2-0) avg\_rates\_m, [3](#page-2-0) clone\_tbl\_all\_pats\_all\_trees, [5](#page-4-0) ecdf\_list, [12](#page-11-0) ensg\_reactome\_path\_map, [15](#page-14-0) ensmusg\_reactome\_path\_map, [16](#page-15-0) list\_of\_clon\_excl\_all\_pats, [29](#page-28-0) list\_of\_num\_trees\_all\_pats, [30](#page-29-0) all\_genes\_tbl, [3](#page-2-0) avg\_rates\_m, [3](#page-2-0) build null test statistic. [4](#page-3-0) clone\_tbl\_all\_pats\_all\_trees, [5](#page-4-0) compute\_rates\_clon\_excl, *[4](#page-3-0)*, [6,](#page-5-0) *[18](#page-17-0)* compute\_test\_stat\_avg\_rate, [7](#page-6-0) convert\_ensembl\_to\_reactome\_pw\_tbl, [8](#page-7-0) create\_ensembl\_gene\_tbl\_hg, *[3](#page-2-0)*, [9,](#page-8-0) *[14](#page-13-0)*, *[27,](#page-26-0) [28](#page-27-0)*, *[30](#page-29-0)* create\_tbl\_ent\_clones, *[8](#page-7-0)*, [10,](#page-9-0) *[17](#page-16-0)*, *[31](#page-30-0)* create\_tbl\_tree\_collection, *[6](#page-5-0)*, *[8](#page-7-0)*, [11,](#page-10-0) *[13](#page-12-0)*, *[18](#page-17-0)*, *[32](#page-31-0)*, *[35](#page-34-0)* ecdf\_list, [12](#page-11-0) ecdf\_lr\_test\_clon\_excl\_avg\_rate, [12](#page-11-0) ensembl\_to\_hgnc, [14](#page-13-0) ensembl\_to\_reactome, [15](#page-14-0) ensg\_reactome\_path\_map, [15](#page-14-0) ensmusg\_reactome\_path\_map, [16](#page-15-0) extract\_num\_clones\_tbl, [17](#page-16-0) GeneAccord, [18,](#page-17-0) *[26,](#page-25-0) [27](#page-26-0)* generate\_ecdf\_test\_stat, *[12,](#page-11-0) [13](#page-12-0)*, *[18](#page-17-0)*, [20,](#page-19-0) *[22](#page-21-0)*, *[33](#page-32-0)* generate\_test\_stat\_hist, [22,](#page-21-0) *[36](#page-35-0)* get\_hist\_clon\_excl, [23,](#page-22-0) *[29,](#page-28-0) [30](#page-29-0)* get\_hist\_clon\_excl\_this\_pat\_this\_pair, [24](#page-23-0) get\_rate\_diff\_branch\_ent\_pair, [25,](#page-24-0) *[28](#page-27-0)* heatmap\_clones\_gene\_pat, [26](#page-25-0) hgnc\_to\_ensembl, [27](#page-26-0)

is\_diff\_branch\_ent\_pair, [28](#page-27-0)

list\_of\_clon\_excl\_all\_pats, [29](#page-28-0) list\_of\_num\_trees\_all\_pats, [30](#page-29-0)

map\_pairs\_to\_hgnc\_symbols, [30](#page-29-0) merge\_clones\_identical\_ents, [31](#page-30-0)

pairs\_in\_patients\_hist, [32](#page-31-0) plot\_ecdf\_test\_stat, [33](#page-32-0) plot\_rates\_clon\_excl, [34](#page-33-0)

take\_pairs\_and\_get\_patients, [35](#page-34-0)

vis\_pval\_distr\_num\_pat, [36](#page-35-0)

write\_res\_pairs\_to\_disk, [37](#page-36-0)